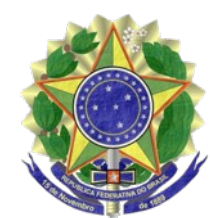

## **MINISTÉRIO PÚBLICO FEDERAL PROCURADORIA DA REPÚBLICA NO ESTADO DO RIO GRANDE DO NORTE**

## EXTRATO DE TERMO ADITIVO.

O 1° TERMO ADITIVO DO CONTRATO Nº 09/2018 Nº do Processo: 1.28.000.002004/2018-23. Contratante: UNIÃO FEDERAL, por intermédio da Procuradoria da República no Estado do Rio Grande do Norte (CNPJ Nº 26.989.715/0025-80). Contratada: EXTINBRASA COMERCIO VAREJISTA DE EXTINTORES LTDA (CNPJ Nº 03.832.831/0001-18). Objeto: prorrogar a vigência contratual e reajustar os valores dos serviços contratados, com fundamento no inciso II do art. 57 da [Lei 8.666/93;](http://www.planalto.gov.br/ccivil_03/LEIS/L8666cons.htm) Data de Assinatura: 02/09/2019. Vigência: 16/10/2019 a 15/10/2020. Valor Contratual (estimado): R\$ 1.392,78. Elementos de Despesa: 339030 e 339039. Programa de Trabalho: 03062058142640001. Assinam: Mísia Talita Silva Bulhões, Secretária Estadual, e Caroline Maciel da Costa Lima da Mata, Procuradora-Chefe, em aprovação, pela Contratante; e Sandro Dalpasqual, Sócio, pela Contratada.

Pirk Este texto não substitui o publicado no [DOU, Brasília, DF, 20 set . 2019 . Seção 3, p. 1 10.](http://bibliotecadigital.mpf.mp.br/bdmpf/bitstream/handle/11549/188123/DOU3_20190920.pdf?sequence=1&isAllowed=y)